# Package 'simglm'

February 7, 2022

<span id="page-0-0"></span>Type Package Version 0.8.9

Date 2022-02-06

License MIT + file LICENSE

Title Simulate Models Based on the Generalized Linear Model

Description Simulates regression models,

including both simple regression and generalized linear mixed models with up to three level of nesting. Power simulations that are flexible allowing the specification of missing data, unbalanced designs, and different random error distributions are built into the package.

**Depends** R  $(>= 3.6.0)$ 

Imports stats, methods, rlang, dplyr, purrr, broom, future.apply

Suggests knitr, lme4, nlme, testthat, shiny, e1071, ggplot2, tidyr, geepack, rmarkdown, future, splines, covr

VignetteBuilder knitr

Encoding UTF-8

RoxygenNote 7.1.2

Author Brandon LeBeau [aut, cre]

Maintainer Brandon LeBeau <lebebr01+simglm@gmail.com>

URL <https://github.com/lebebr01/simglm>

BugReports <https://github.com/lebebr01/simglm/issues>

NeedsCompilation no

Repository CRAN

Date/Publication 2022-02-07 08:20:02 UTC

# R topics documented:

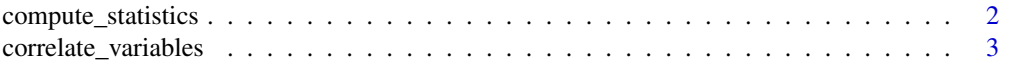

<span id="page-1-0"></span>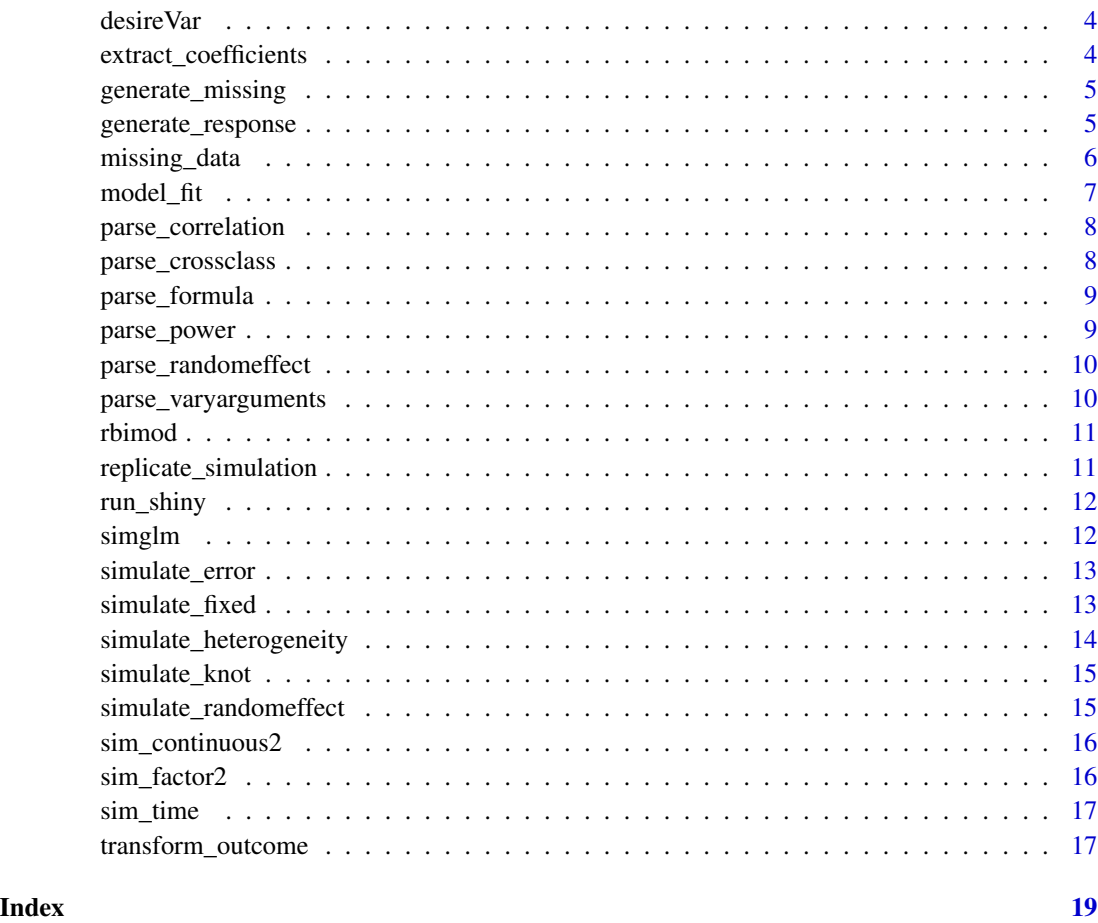

compute\_statistics *Compute Power, Type I Error, or Precision Statistics*

# Description

Compute Power, Type I Error, or Precision Statistics

```
compute_statistics(
  data,
  sim_args,
  power = TRUE,
  type_1_error = TRUE,
  precision = TRUE
\mathcal{L}
```
<span id="page-2-0"></span>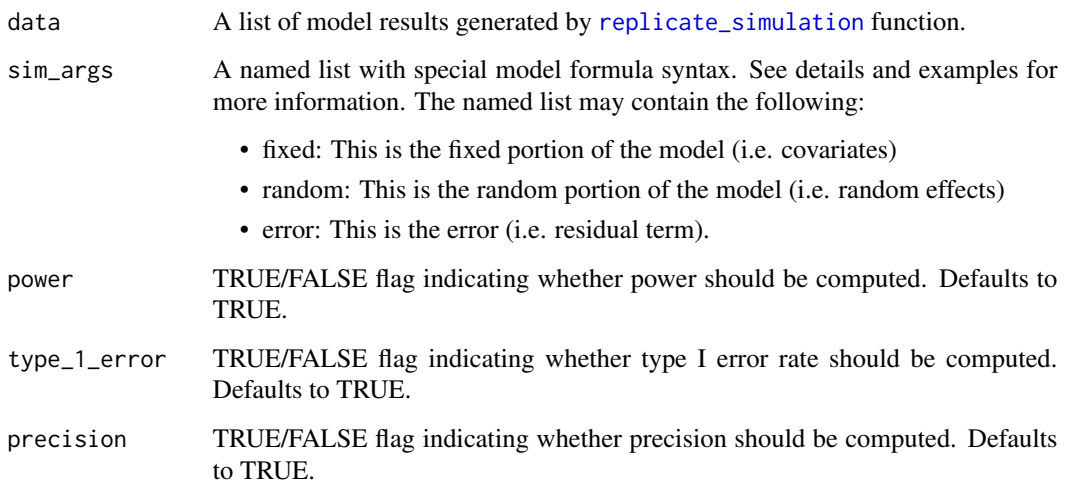

correlate\_variables *Correlate elements*

# Description

Correlate elements

# Usage

correlate\_variables(data, sim\_args, ...)

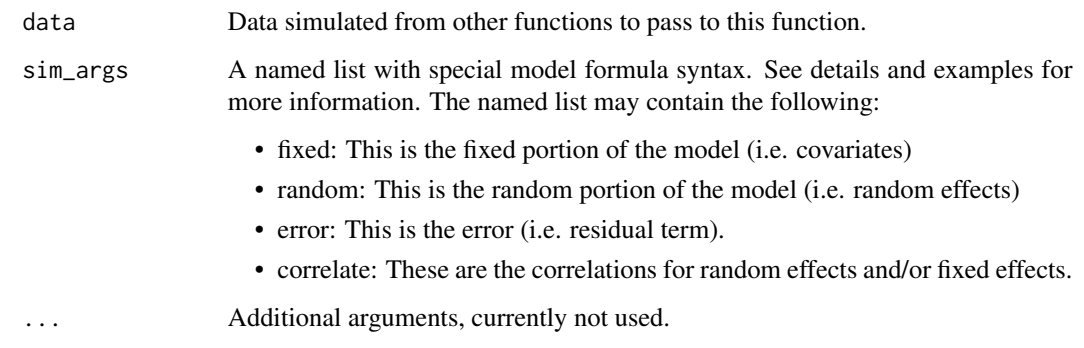

<span id="page-3-1"></span><span id="page-3-0"></span>

Input the desired variance, number of distributions, and mean of the distributions, returns a value of the variance of each mixture distribution.

#### Usage

desireVar(desVar, num\_dist, means, equalWeight = TRUE)

#### Arguments

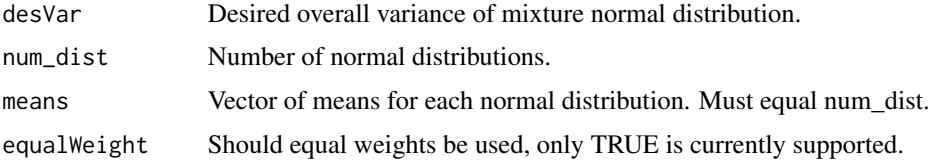

#### Details

This function can be used to generate the inputs for the [rbimod](#page-10-2) variances when a specific variance is desired. Especially useful when attempting to simulate a mixture normal/bimodal distribution.

extract\_coefficients *Extract Coefficients*

#### Description

Extract Coefficients

#### Usage

```
extract_coefficients(model, extract_function = NULL)
```
#### Arguments

model A returned model object from a fitted model.

extract\_function

A function that extracts model results. The function must take the model object as the only argument.

<span id="page-4-0"></span>generate\_missing *Tidy Missing Data Function*

# Description

Tidy Missing Data Function

#### Usage

generate\_missing(data, sim\_args)

#### Arguments

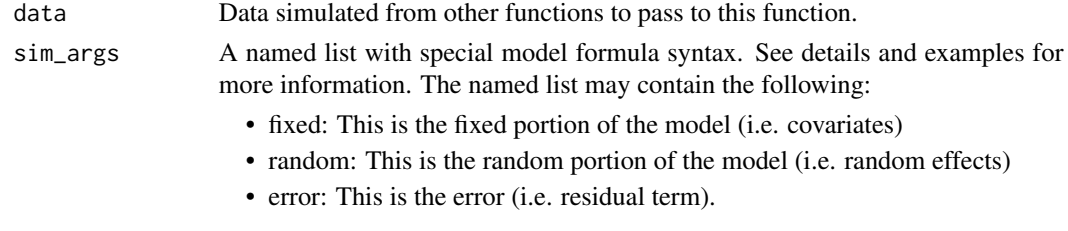

generate\_response *Simulate response variable*

#### Description

Simulate response variable

#### Usage

```
generate_response(data, sim_args, keep_intermediate = TRUE, ...)
```
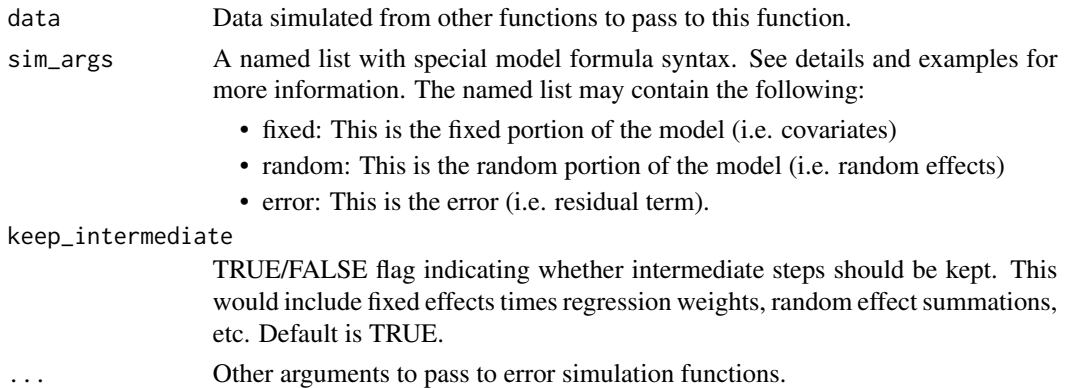

<span id="page-5-0"></span>

Function that inputs simulated data and returns data frame with new response variable that includes missing data. Missing data types incorporated include dropout missing data, missing at random, and random missing data.

```
missing_data(
  sim_data,
  resp_var = "sim_data",
  new_outcome = "sim_data2",
  clust_var = NULL,
  within_id = NULL,
  miss_prop = NULL,
  dropout_location = NULL,
  type = c("dropout", "random", "mar"),
  miss_cov,
  mar_prop
)
dropout_missing(
  sim_data,
  resp_var = "sim_data",
  new_outcome = "sim_data2",
  clust_var = "clustID",
 within_id = "withinID",
  miss_prop = NULL,
  dropout_location = NULL
)
random_missing(
  sim_data,
  resp_var = "sim_data",
  new_outcome = "sim_data2",
 miss_prop,
  clust_var = NULL,
  within_id = "withinID"
)
mar_missing(
  sim_data,
  resp_var = "sim_data",
  new_outcome = "sim_data2",
```

```
miss_cov,
  mar_prop
\mathcal{L}
```
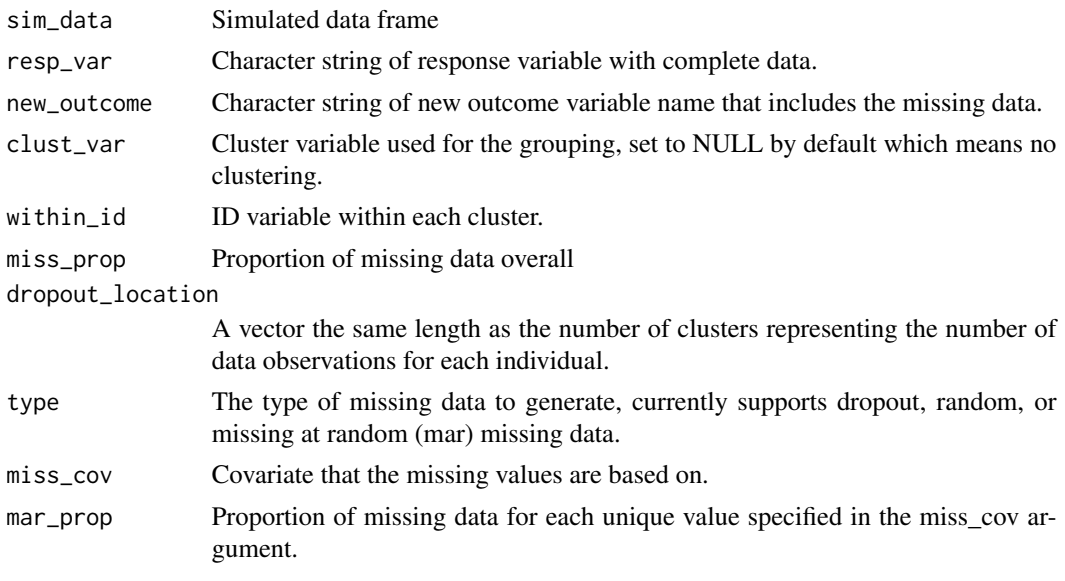

<span id="page-6-1"></span>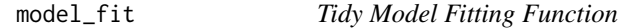

# Description

Tidy Model Fitting Function

# Usage

```
model_fit(data, sim_args, ...)
```
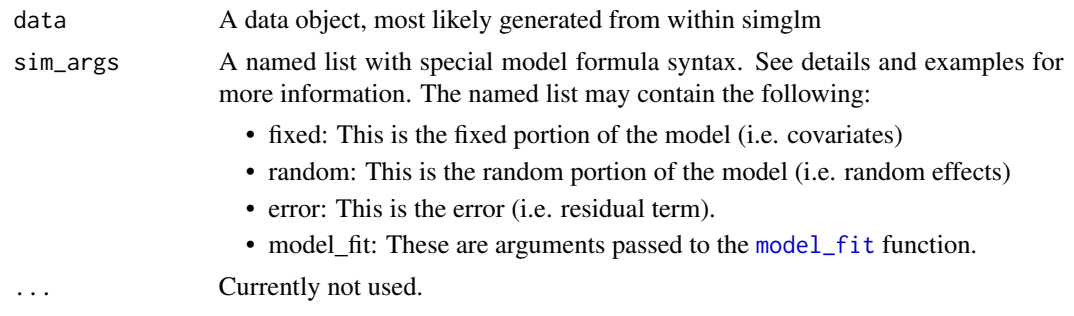

<span id="page-7-0"></span>This function is used to parse user specified correlation attributes. The correlation attributes need to be in a dataframe to be processed internally. Within the dataframe, there are expected to be 3 columns, 1) names of variable/attributes, 2) the variable/attribute pair for 1, 3) the correlation.

#### Usage

```
parse_correlation(sim_args)
```
#### Arguments

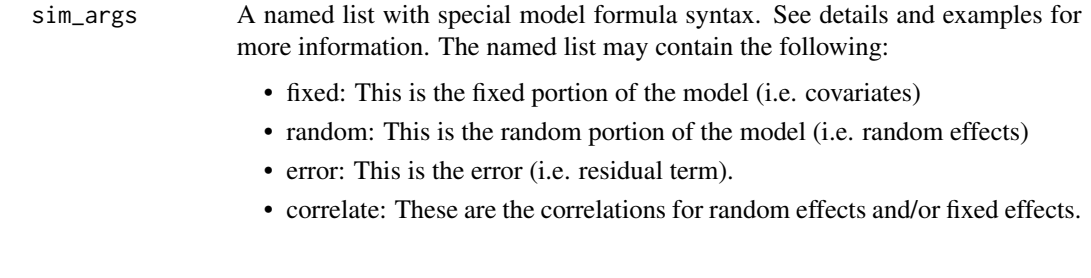

parse\_crossclass *Parse Cross-classified Random Effects*

#### Description

Parse Cross-classified Random Effects

#### Usage

```
parse_crossclass(sim_args, random_formula_parsed)
```
#### Arguments

sim\_args Simulation arguments random\_formula\_parsed This is the output from [parse\\_randomeffect](#page-9-1).

<span id="page-8-1"></span><span id="page-8-0"></span>

A function that parses the formula simulation syntax in order to simulate data.

# Usage

parse\_formula(sim\_args)

#### Arguments

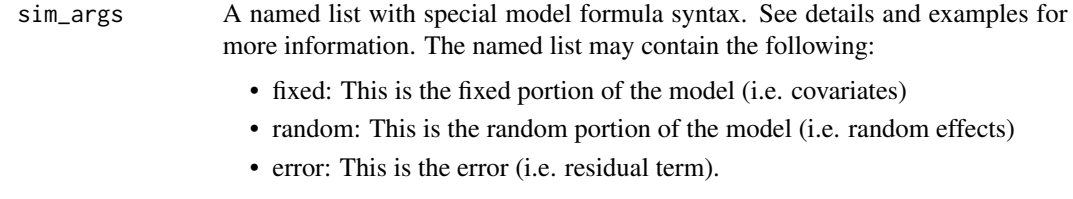

parse\_power *Parse power specifications*

# Description

Parse power specifications

#### Usage

parse\_power(sim\_args, samp\_size)

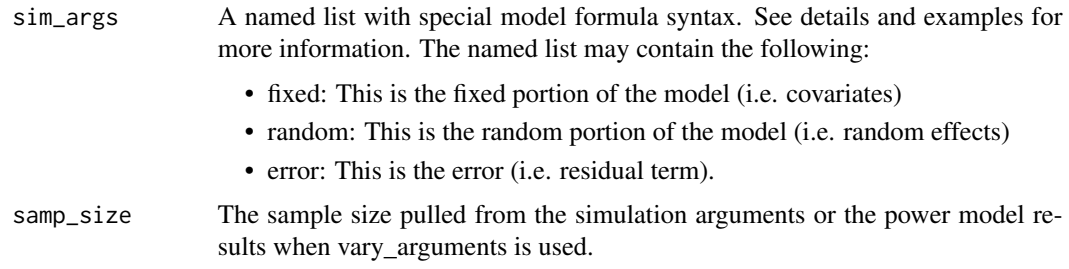

<span id="page-9-1"></span><span id="page-9-0"></span>parse\_randomeffect *Parses random effect specification*

# Description

Parses random effect specification

#### Usage

parse\_randomeffect(formula)

#### Arguments

formula Random effect formula already parsed by [parse\\_formula](#page-8-1)

parse\_varyarguments *Parse varying arguments*

# Description

Parse varying arguments

#### Usage

```
parse_varyarguments(sim_args)
```
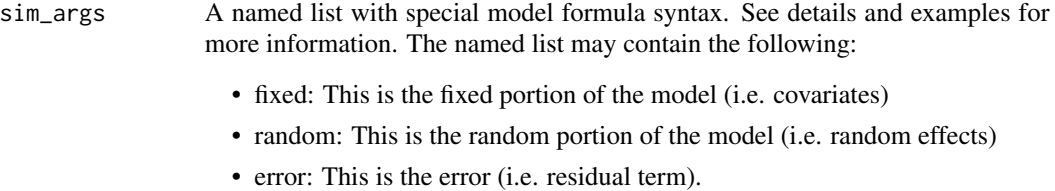

<span id="page-10-2"></span><span id="page-10-0"></span>

Input simulation metrics returns mixture normal random variable.

#### Usage

rbimod(n, mean, var, num\_dist)

#### Arguments

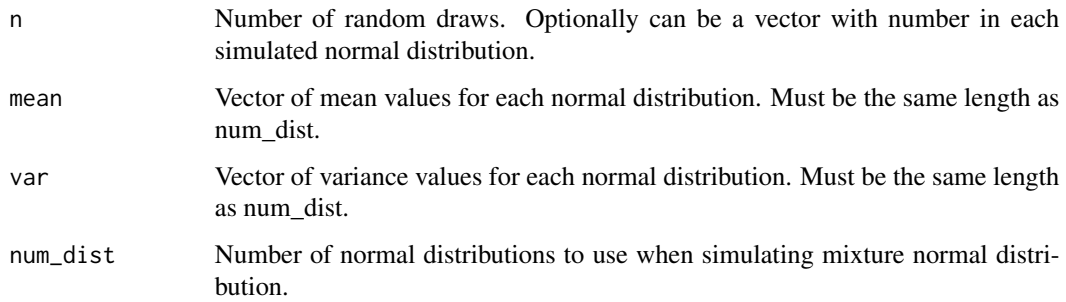

# Details

Function to simulate mixture normal distributions. The function computes adds the specified number of normal distributions into a single vector.

Use of the function [desireVar](#page-3-1) can be used to generate a mixture normal distribution with a specific global variance.

<span id="page-10-1"></span>replicate\_simulation *Replicate Simulation*

#### Description

Replicate Simulation

```
replicate_simulation(sim_args, return_list = FALSE, future.seed = TRUE, ...)
```
<span id="page-11-0"></span>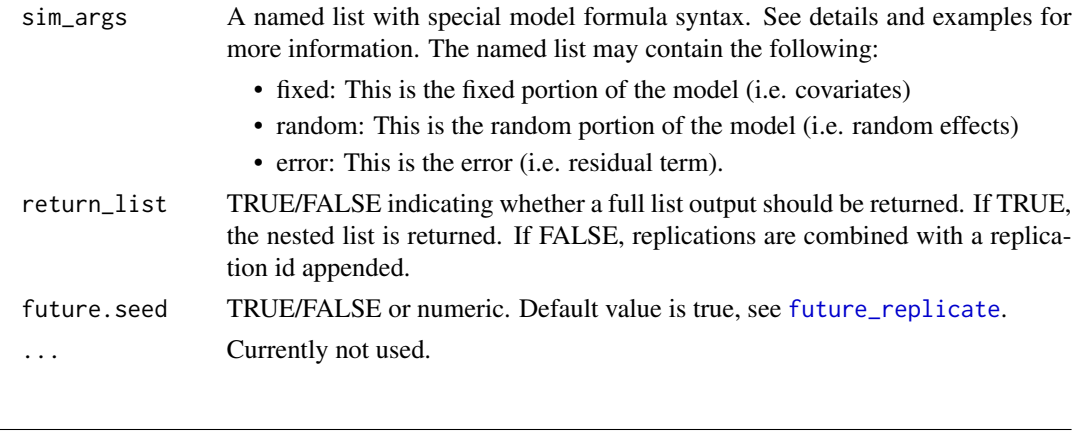

run\_shiny *Run Shiny Application Demo*

#### Description

Function runs Shiny Application Demo

#### Usage

run\_shiny()

#### Details

This function does not take any arguments and will run the Shiny Application. If running from RStudio, will open the application in the viewer, otherwise will use the default internet browser.

simglm *simglm: A package to simulate and perform power by simulation for models based on the generalized linear model.*

### Description

The simglm package provides two categories of important functions: simulation functions and power functions. The package follows a tidy framework where functions are designed to be similar, do one thing, and stack on top of each other to build more complex systems. #'

This function is most useful to pass to [replicate\\_simulation](#page-10-1). The function attempts to determine automatically which aspects to add to the simulation/power generation based on the elements found in the sim\_args argument.

#### Usage

simglm(sim\_args)

#### <span id="page-12-0"></span>simulate\_error 13

#### Arguments

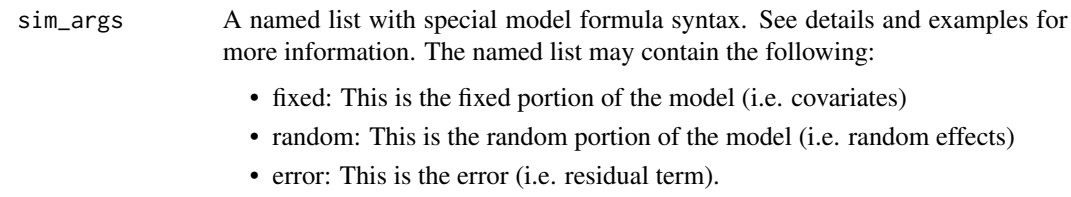

simulate\_error *Tidy error simulation*

# Description

Tidy error simulation

#### Usage

simulate\_error(data, sim\_args, ...)

#### Arguments

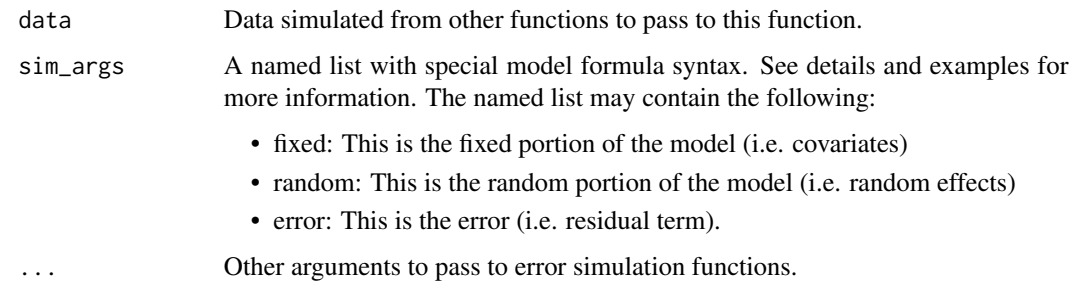

simulate\_fixed *Tidy fixed effect formula simulation*

# Description

This function simulates the fixed portion of the model using a formula syntax.

```
simulate_fixed(data, sim_args, ...)
```
<span id="page-13-0"></span>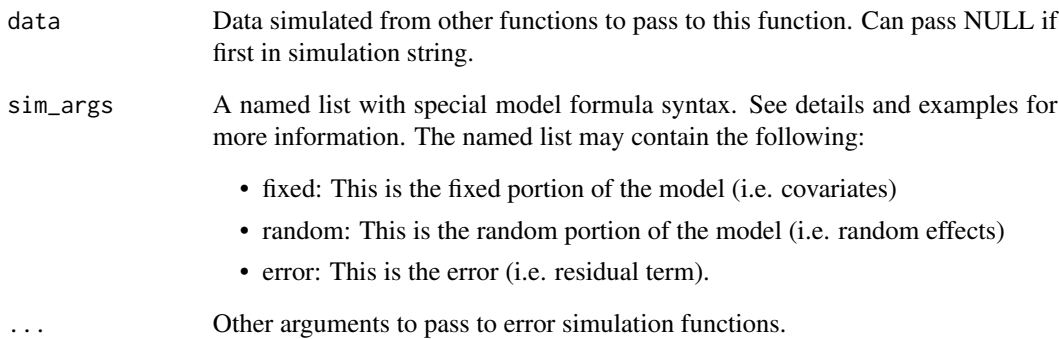

simulate\_heterogeneity

*Tidy heterogeneity of variance simulation*

# Description

This function simulates heterogeneity of level one error variance.

#### Usage

```
simulate_heterogeneity(data, sim_args, ...)
```
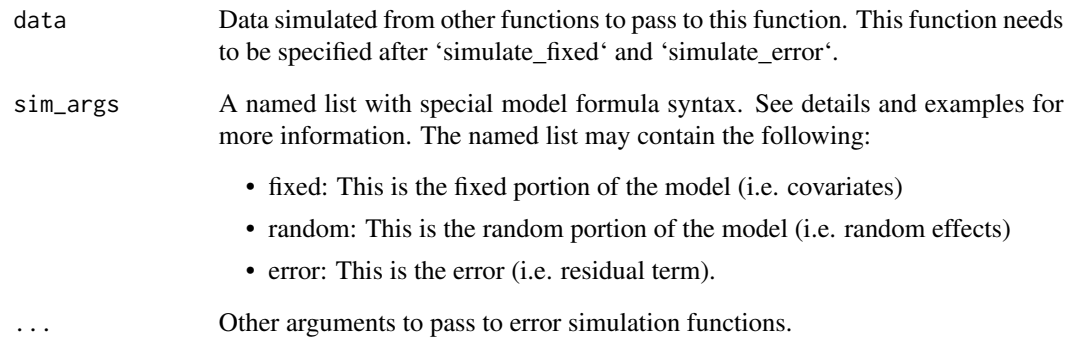

<span id="page-14-0"></span>

Function that generates knot locations. An example of usefulness of this funciton would be with generation of interrupted time series data. Another application may be with simulation of piecewise linear data structures.

#### Usage

```
simulate_knot(data, sim_args)
```
#### Arguments

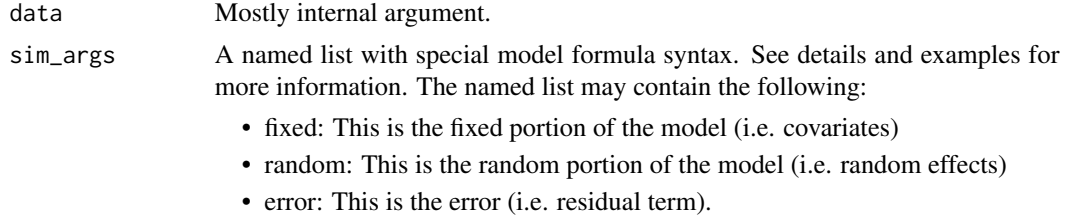

simulate\_randomeffect *Tidy random effect formula simulation*

#### Description

This function simulates the random portion of the model using a formula syntax.

#### Usage

```
simulate_randomeffect(data, sim_args, ...)
```
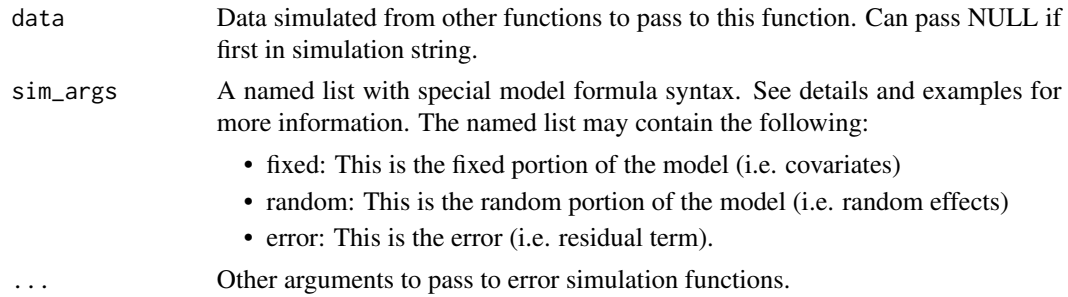

<span id="page-15-0"></span>Function that simulates continuous variables. Any distribution function in R is supported.

#### Usage

```
sim_continuous2(
  n,
 dist = "rnorm",
 var\_level = 1,
  variance = NULL,
  ther_sim = FALSE,
  ther_val = NULL,
  ...
)
```
#### Arguments

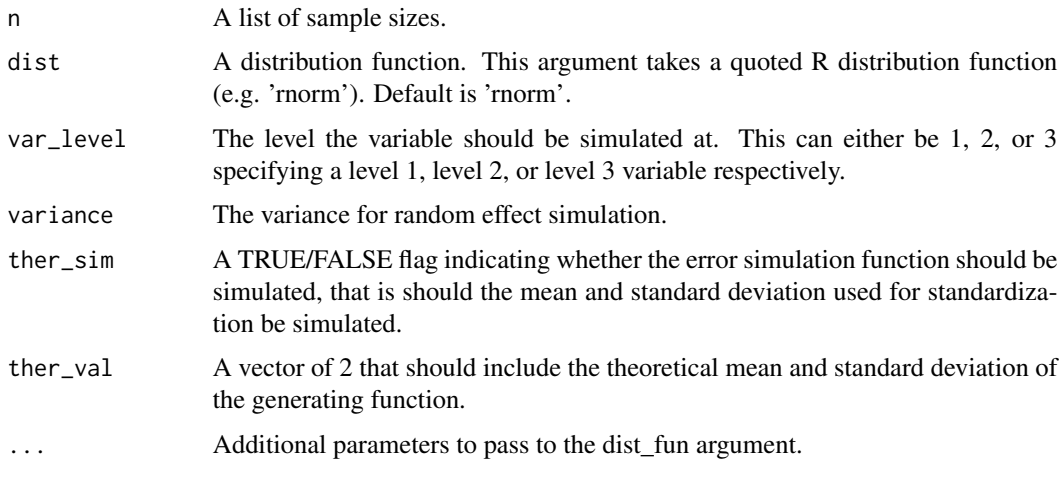

sim\_factor2 *Simulate categorical, factor, or discrete variables*

# Description

Function that simulates discrete, factor, or categorical variables. Is essentially a wrapper around the sample function from base R.

#### <span id="page-16-0"></span>sim\_time 17

# Usage

sim\_factor2(n, levels, var\_level = 1, replace = TRUE, ...)

#### Arguments

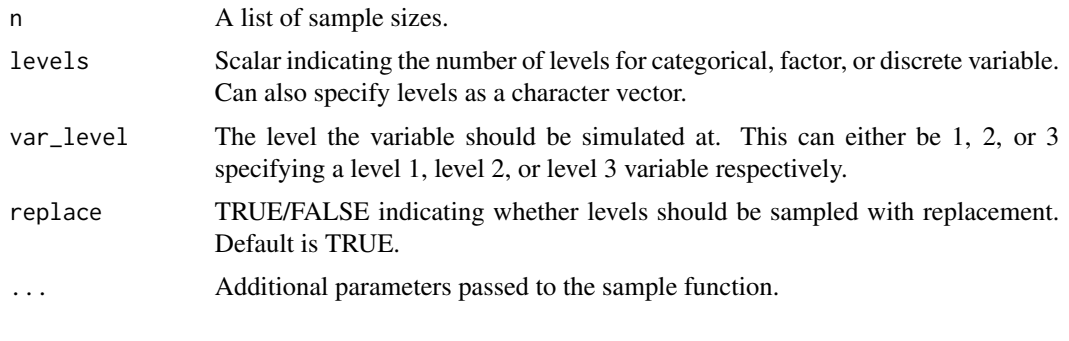

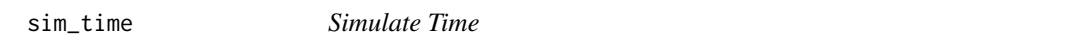

# Description

This function simulates data for the time variable of longitudinal data.

#### Usage

```
sim_time(n, time_levels = NULL, ...)
```
#### Arguments

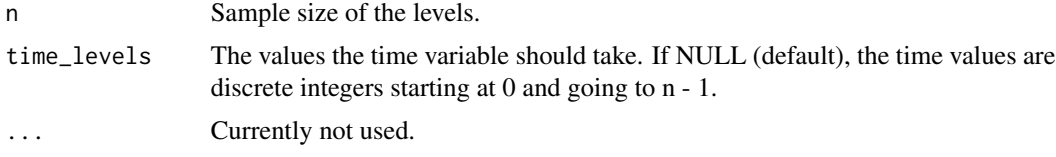

transform\_outcome *Transform response variable*

# Description

Transform response variable

#### Usage

transform\_outcome(outcome, type, ...)

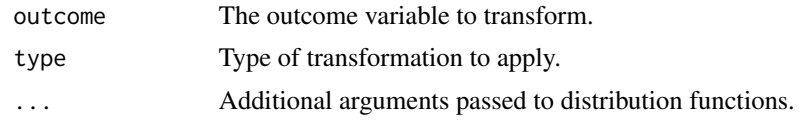

# <span id="page-18-0"></span>Index

compute\_statistics, [2](#page-1-0) correlate\_variables, [3](#page-2-0) desireVar, [4,](#page-3-0) *[11](#page-10-0)* dropout\_missing *(*missing\_data*)*, [6](#page-5-0) extract\_coefficients, [4](#page-3-0) future\_replicate, *[12](#page-11-0)* generate\_missing, [5](#page-4-0) generate\_response, [5](#page-4-0) mar\_missing *(*missing\_data*)*, [6](#page-5-0) missing\_data, [6](#page-5-0) model\_fit, *[7](#page-6-0)*, [7](#page-6-0) parse\_correlation, [8](#page-7-0) parse\_crossclass, [8](#page-7-0) parse\_formula, [9,](#page-8-0) *[10](#page-9-0)* parse\_power, [9](#page-8-0) parse\_randomeffect, *[8](#page-7-0)*, [10](#page-9-0) parse\_varyarguments, [10](#page-9-0) random\_missing *(*missing\_data*)*, [6](#page-5-0) rbimod, *[4](#page-3-0)*, [11](#page-10-0) replicate\_simulation, *[3](#page-2-0)*, [11,](#page-10-0) *[12](#page-11-0)* run\_shiny, [12](#page-11-0) sim\_continuous2, [16](#page-15-0) sim\_factor2, [16](#page-15-0) sim\_time, [17](#page-16-0) simglm, [12](#page-11-0) simulate\_error, [13](#page-12-0) simulate\_fixed, [13](#page-12-0) simulate\_heterogeneity, [14](#page-13-0) simulate\_knot, [15](#page-14-0) simulate\_randomeffect, [15](#page-14-0)

transform\_outcome, [17](#page-16-0)